# **TECHNICAL NOTE**

**Open Access**

# blastjs: a BLAST+ wrapper for Node.js

**CrossMark** 

Martin Page<sup>1</sup>, Dan MacLean<sup>1</sup> and Christian Schudoma<sup>1,2[\\*](http://orcid.org/0000-0003-1157-1354)</sup>

## **Abstract**

**Background:** To cope with the ever-increasing amount of sequence data generated in the field of genomics, the demand for efficient and fast database searches that drive functional and structural annotation in both large- and small-scale genome projects is on the rise. The tools of the BLAST+ suite are the most widely employed bioinformatic method for these database searches. Recent trends in bioinformatics application development show an increasing number of JavaScript apps that are based on modern frameworks such as Node.js. Until now, there is no way of using database searches with the BLAST+ suite from a Node.js codebase.

**Results:** We developed blastjs, a Node.js library that wraps the search tools of the BLAST+ suite and thus allows to easily add significant functionality to any Node.js-based application.

**Conclusion:** blast is a library that allows the incorporation of BLAST+ functionality into bioinformatics applications based on JavaScript and Node.js. The library was designed to be as user-friendly as possible and therefore requires only a minimal amount of code in the client application. The library is freely available under the MIT license at [https://](https://github.com/teammaclean/blastjs) [github.com/teammaclean/blastjs.](https://github.com/teammaclean/blastjs)

**Keywords:** Sequence analysis, Database search, Annotation, Web services, Application development, JavaScript

## **Findings**

## **Background**

The algorithms of the BLAST-family  $[1-3]$  $[1-3]$  $[1-3]$  are the most widely employed methods for efficiently searching biological databases. Biologists employ BLAST as a first choice when performing sequence analysis because of the widely available public interfaces, in particular NCBI BLAST [\(http://blast.ncbi.nlm.nih.gov](http://blast.ncbi.nlm.nih.gov)) [[4\]](#page-3-2). Developers of genomics and bioinformatics resources therefore seek solutions to provide BLAST functionality to their user community. Various customisable server-side versions of BLAST that present web interfaces have been developed, including wwwblast [\(http://www.ncbi.nlm.nih.gov/](http://www.ncbi.nlm.nih.gov/staff/tao/URLAPI/wwwblast) [staff/tao/URLAPI/wwwblast](http://www.ncbi.nlm.nih.gov/staff/tao/URLAPI/wwwblast)) [\[3](#page-3-1)], mimicking the public interface at the NCBI-BLAST website [\[4](#page-3-2)], ViroBLAST [[5\]](#page-3-3), blastGraphic ([http://gmod.org/\)](http://gmod.org/) [\[6](#page-3-4)], SequenceServer (<http://sequenceserver.com>)[[7\]](#page-3-5), and galaxy\_blast [\[8](#page-3-6)]. Downstream tools such as BLASTPLOT [[9\]](#page-3-7) facilitate the

\*Correspondence: christian.schudoma@tsl.ac.uk

Full list of author information is available at the end of the article

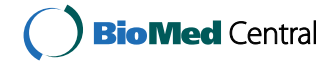

assessment of BLAST results via output processing and/ or visualisation.

Rich web-application development is greatly facilitated by taking advantage of the power of modern web browsers and JavaScript. Running applications within a web browser eliminates the need for complex and expensive commercial graphical user interface (GUI) libraries. It thus revolutionises the development of GUI applications with an emphasis on user experience by allowing for the easy creation of user-friendly, intuitive, and truly platform-independent software solutions.

With the current amount of massive data sets being generated in the life sciences, the efficient integration of front- and backend, e.g. for data handling and presentation/visualisation, is essential. Recent developments have given rise to JavaScript tools and frameworks such as BioJS [\(http://biojs.net\)](http://biojs.net) [\[10\]](#page-3-8) and bionode [\(http://www.](http://www.bionode.io) [bionode.io](http://www.bionode.io)).

With JavaScript, efficient server-side data processing can now be done by Node.js, an open source JavaScript framework powered by Google's V8 JavaScript engine. It enables developers to create fast and scalable web applications while using a common code base for front- and

© 2016 Page et al. This article is distributed under the terms of the Creative Commons Attribution 4.0 International License [\(http://creativecommons.org/licenses/by/4.0/\)](http://creativecommons.org/licenses/by/4.0/), which permits unrestricted use, distribution, and reproduction in any medium, provided you give appropriate credit to the original author(s) and the source, provide a link to the Creative Commons license, and indicate if changes were made. The Creative Commons Public Domain Dedication waiver ([http://creativecommons.org/](http://creativecommons.org/publicdomain/zero/1.0/) [publicdomain/zero/1.0/](http://creativecommons.org/publicdomain/zero/1.0/)) applies to the data made available in this article, unless otherwise stated.

<sup>&</sup>lt;sup>1</sup> Bioinformatics Group, The Sainsbury Laboratory, Norwich Research Park, Norwich NR4 7UH, UK

backend development, thus eliminating redundancies on the code level and avoiding other language-based bottlenecks.

As a community-driven project and recent web standard, Node.js is very well maintained and under constant development. Its active developer base produces highly useful modules such as persistent client–server connections (socket.io) or mobile application development (meteorJS).

We present blastjs, a JavaScript library based on Node. js that provides access to the search tools of the BLAST+ suite and enables the integration of BLAST-based sequence similarity searches into web applications built with Node.js.

## **Implementation**

We designed blastjs for simplicity and user-friendliness. To provide access to the individual BLAST+ applications, we created individual functions to easily access blastn, blastp, blastx, tblastn, tblastx, and makeblastdb (cf. Table [1](#page-1-0)) from a locally installed  $BLAST +$  csuite. The wrapper functions were created to be asynchronous via callbacks, thus guaranteeing a smoother user experience, as the application does not lock up while a search is running. blastjs can automatically download and install the latest BLAST+ version from the NCBI website. However, as differences between versions of BLAST+ could lead to differences in scientific results, this feature has to be executed by the user in order to keep control over the used BLAST+ version.

The wrapped BLAST+ applications can be accessed via an application programming interface (API). blastjs utilises the Node.js child\_process.exec() API function ([https://nodejs.org/api/child\\_process.html\)](https://nodejs.org/api/child_process.html) to interact with the  $BLAST+$  applications. The call to child process.exec() spawns a new system process (supervised by

<span id="page-1-0"></span>**Table 1 BLAST+ applications wrapped by blastjs**

| blastis function BLAST+ App Query |             |                                              | <b>Database</b>            |
|-----------------------------------|-------------|----------------------------------------------|----------------------------|
| Search applications               |             |                                              |                            |
| blast.blastN                      | blastn      | Nucleotide                                   | nucleotide                 |
| blast blastP                      | blastp      | protein                                      | protein                    |
| hlast hlastX                      | hlastx      | translated nucleo-<br>tide                   | protein                    |
| blast thlastN                     | thlastn     | protein                                      | translated nucleo-<br>tide |
| blast thlastX                     | thlastx     | translated nucleo-translated nucleo-<br>ehit | tide                       |
| Database applications             |             |                                              |                            |
| blast.makeDB                      | makeblastdb | Generate new BLAST+ database                 |                            |

the Node.js framework), which executes the specified BLAST+ program and communicates with it via stdin, stdout, and stderr.

As the overhead for Node.js is small, using BLAST+ via blastjs requires similar system resources to running BLAST+ applications from the command line. Hence, the number of BLAST+ processes is only limited by the underlying hardware.

BLAST+ searches via blastjs are easily executed and require only a small amount of code in the client application (Fig. [1\)](#page-2-0). The API functions for the  $BLAST+$ applications take as input a string containing one or more query sequence(s), and a  $BLAST+$  database. For instance, the blastn application can be accessed using the blast.blastN() function. Advanced parameters can be directly passed to the function as JavaScript objects. For backwards compatibility with older versions of BLAST+, results are obtained in XML format (outfmt 5) from the BLAST+ applications and then converted into JavaScript Object Notation (JSON) objects. The blastjs library can thus be easily included into any Node. js application.

Furthermore, to facilitate downstream processing of the results, the generated JSON can be converted to JavaScript objects via 'JSON.parse()'. A sample sequence file as well as a sample database are included in the example\_data folder of the blastjs Github repository.

In order to be able to quickly generate custom databases, especially by an end user, we have wrapped the BLAST+ makeblastdb tool, which can be used via an API function as well.

## **Results and discussion**

With the current trend in application development moving towards solutions that can be run in a modern web browser, the demand for code solutions based on modern and performant JavaScript frameworks such as Node.js is on the rise.

For bioinformatics application development, however, this shift to a new environment implies an inherent lack of pre-existing bioinformatics functionality, as the corresponding code libraries are traditionally built for use in languages such as Perl or Python and thus have to be ported to be usable in JavaScript.

To our knowledge, blastjs is the first solution for including BLAST+ database searches into Node.js-based web applications. The library profits from Node.js's high performance in terms of speed and efficiency and can be easily integrated into any Node.js project. As blastjs simply provides an API to interact with the BLAST+ suite, GUI development is highly customisable. For an example user interface see Fig. [2.](#page-2-1)

```
1 var blast = require('blastjs');
 \overline{z}3 blast.outputString(true); // *optional*, leave out for JSON output
 \overline{A}5 var dbPath = \cdot./example\cdot;
 6 var query = '>24.6jsd2.Tut\nGGTGTTGATCATGGCTCAGGACAAACGCTGGCGGCGTGCTTAATACATGCAAGTCGAACGGGCTACCTTCGGGTAGCTAGTG'
 7 + '\n>24.6jsd3.Tut\nATGATCATGGCTCAGATTGAACGCTGGCGGCATGCCTTACACATGCAAGTCGAACGGCAGCACGGGGAAGGGCAACTCTTT';
 \mathbf{R}9 blast.blastN(dbPath, query, function (err, output) {
10 if (!err) {
       console.log(output);
11
12
     \mathcal{F}|13 \};
Fig. 1 Example of a blastn search with blastjs. Integrating blastjs into a JavaScript application requires only a minimal amount of code. The example 
shows how to obtain BLAST+ output as text or alternatively as JSON (line 3) for a multi-sequence query (lines 6, 7)
```
<span id="page-2-1"></span><span id="page-2-0"></span>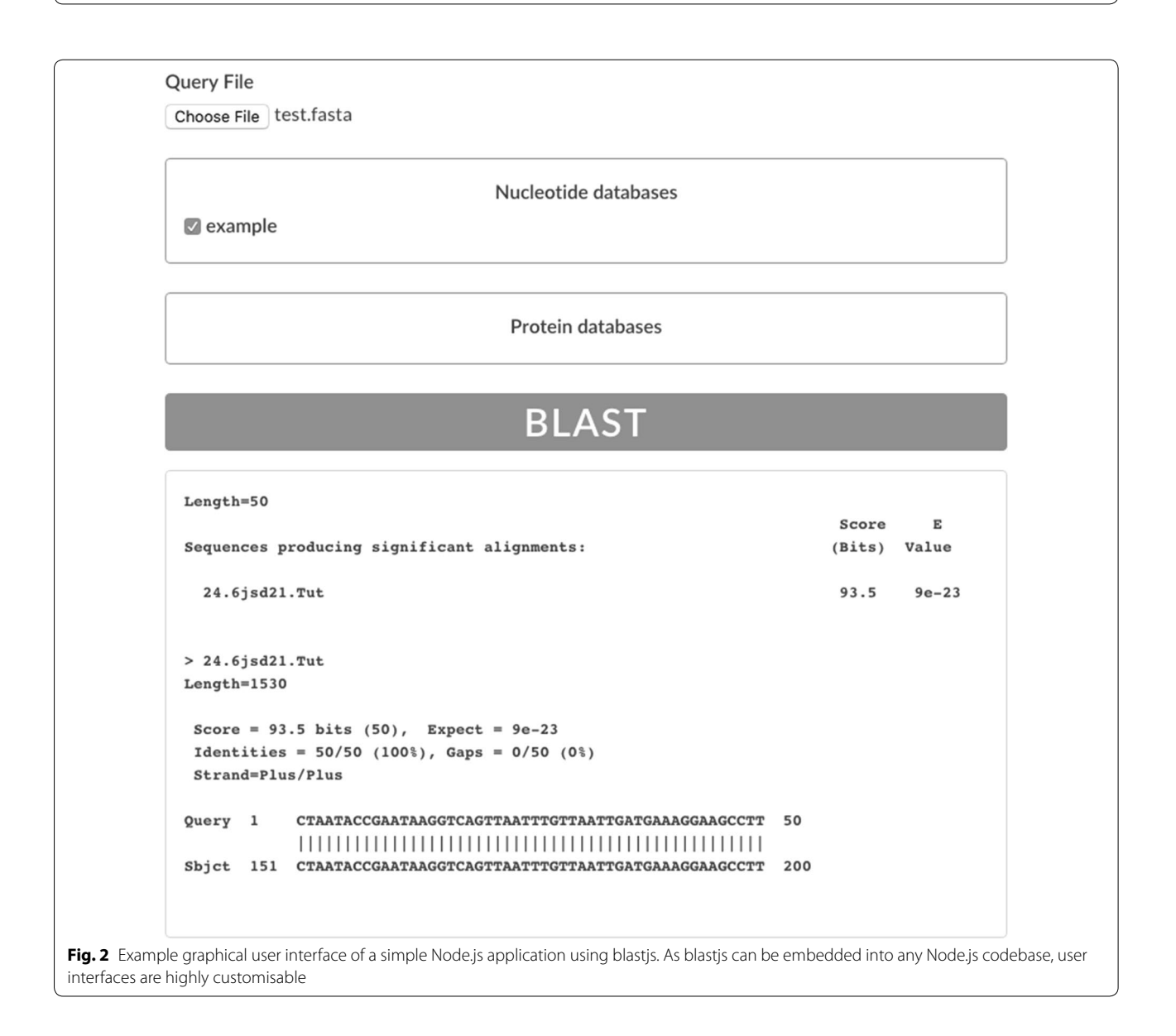

## **Conclusion**

Our blastjs library provides an easy and effortless way for bioinformatics application developers of adding significant functionality (in form of the five most commonly used BLAST+ applications) to bioinformatics applications based on Node.js. We employ blastjs for in-house applications such as the genomics data resource geefu. io [\(http://geefu.io\)](http://geefu.io). As an Open Source project under the MIT license, blastjs is freely available for users to fix issues or request or add new features. Potential extensions for blastjs could be the implementation of wrappers for other BLAST-applications such as MegaBLAST or PSI-BLAST.

## **Availability and requirements**

*Project name* blastjs

*Project home page* [https://github.com/teammaclean/](https://github.com/teammaclean/blastjs) blastis

*Operating system*(*s*) platform-independent *Programming language* JavaScript *Other requirements* Node.js *License* MIT

*Any restrictions to use by non-academics* None

### **Authors' contributions**

MP conceived and implemented blastjs and made the software publicly available. DM and CS aided in designing blastis and wrote the manuscript. All authors read and approved the final manuscript.

#### **Author details**

<sup>1</sup> Bioinformatics Group, The Sainsbury Laboratory, Norwich Research Park, Norwich NR4 7UH, UK. <sup>2</sup> Present Address: Triticeae Genomics Group, The Genome Analysis Centre, Norwich Research Park, Norwich NR4 7UH, UK.

#### **Acknowledgements**

CS thanks G. Rallapalli for helpful discussions and critically reading the manuscript.

#### **Competing interests**

The authors declare that they have no competing interests.

#### **Funding**

The Gatsby Charitable Foundation.

Received: 17 October 2015 Accepted: 15 February 2016 Published online: 27 February 2016

#### **References**

- <span id="page-3-0"></span>1. Altschul SF, Gish W, Miller W, Myers EF, Lipman DJ. Basic local alignment search tool. J Mol Biol. 1990;215(3):403–10.
- 2. Altschul SF, Madden TL, Schäffer AA, Zhang J, Zhang Z, Miller W, Lipman DJ. Gapped BLAST and PSI-BLAST: a new generation of protein database search programs. Nucleic Acids Res. 1997;25(3):3389–402.
- <span id="page-3-1"></span>3. Camacho C, Coulouris G, Avagyan V, Ma N, Papadopoulos J, Bealer K, Madden TL. BLAST + : architecture and applications. BMC Bioinform. 2009;10:421.
- <span id="page-3-2"></span>4. Madden TL. The BLAST sequence analysis tool. In: The NCBI Handbook. 2002. (Internet).
- <span id="page-3-3"></span>5. Deng W, Nickle DC, Learn GH, Maust B, Mullins JI. ViroBLAST: a standalone BLAST web server for flexible queries of multiple databases and user's datasets. Bioinformatics. 2007;23(17):2334–6.
- <span id="page-3-4"></span>6. O'Connor BD, Day A, Cain S, Arnaiz O, Sperling L, Stein LD. GMODWeb: A web framework for the generic model organism database. Genome Biol. 2008;9:102.
- <span id="page-3-5"></span>7. Priyam A, Woodcroft, BJ, Rai V, Munagala A, Moghul I, Ter F, Gibbons MA, Moon H, Leonard G, Rumpf W, Wurm Y. Sequenceserver: a modern graphical user interface for custom blast databases. bioRxiv. 2015.
- <span id="page-3-6"></span>8. Cock PJA, Grüning BA, Paszkiewicz K, Pritchard L. Galaxy tools and workflows for sequence analysis with applications in molecular plant pathology. PeerJ. 2013;1:167.
- <span id="page-3-7"></span>9. Herrera-Galeano JE, Frey KG, Cer RZ, Mateczun AJ, Bishop-Lilly KA, Mokashi VP. BLASTPLOT: a PERL module to plot next generation sequencing NCBI-BLAST results. Source Code Biol Med. 2014;9:7.
- <span id="page-3-8"></span>10. Yachdav G, Goldberg T, Wilzbach S, Dao D, Shih I, Choudhary S, Crouch S, Franz M, García A, García LJ, Grüning BA, Inupakutika D, Sillitoe I, Thanki AS, Vieira B, Villaveces JM, Schneider MV, Lewis S, Pettifer S, Rost B, Corpas M. Cutting edge: anatomy of BioJS, an open source community for the life sciences. eLife 2015;4:07009.

## Submit your next manuscript to BioMed Central and we will help you at every step:

- **•** We accept pre-submission inquiries
- **•** Our selector tool helps you to find the most relevant journal
- We provide round the clock customer support
- Convenient online submission
- **•** Thorough peer review
- Inclusion in PubMed and all major indexing services
- **•** Maximum visibility for your research

Submit your manuscript at www.biomedcentral.com/submit

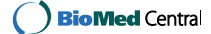